# Cheatography

# Sorting algorithms Cheat Sheet by Priyal [kumar](http://www.cheatography.com/pryl/) (pryl) via [cheatography.com/66402/cs/16808/](http://www.cheatography.com/pryl/cheat-sheets/sorting-algorithms)

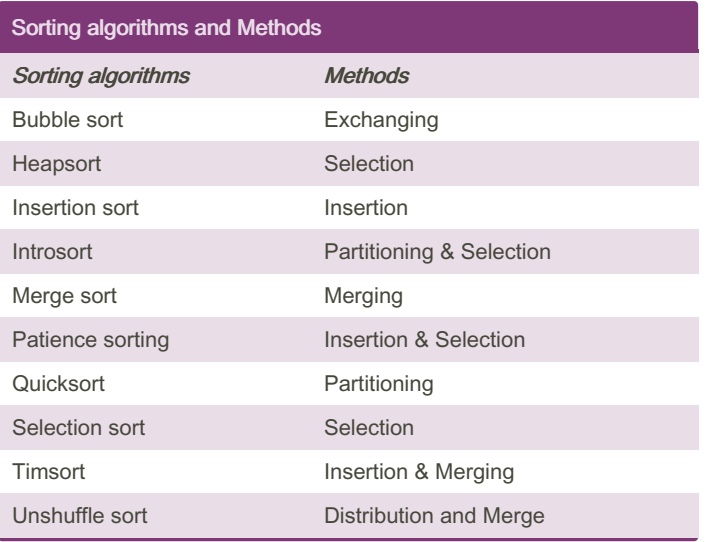

### Best and Worst Case

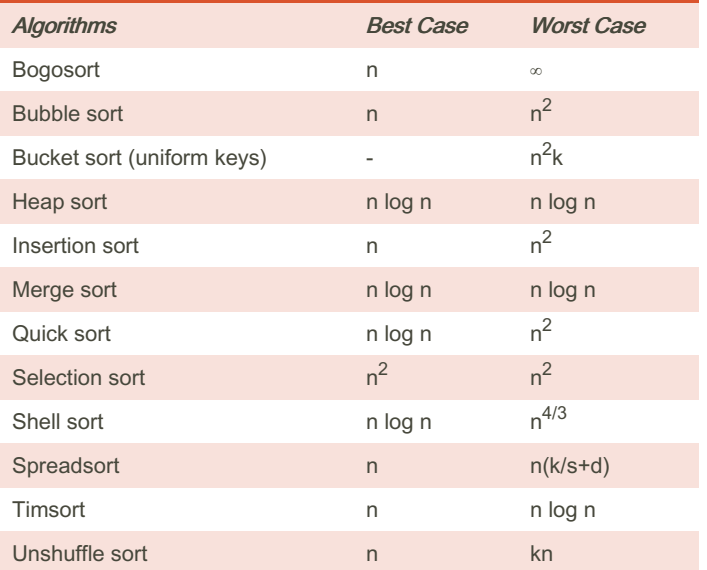

### Insertion sort

```
function insertionSortR(array A, int n)
          if n>0
                  ins ert ion Sor tR( A,n-1)
                  x \leftarrow A[n]j ← n-1
                   while j \ge 0 and A[j] > xA[j+1] \leftarrow A[j]j \leftarrow j-1end while
                   A[i+1] \leftarrow xend if
```
end function

By Priyal kumar (pryl) [cheatography.com/pryl/](http://www.cheatography.com/pryl/) [priyal-kumar.blogspot.com/](http://priyal-kumar.blogspot.com/)

## Merge sort

```
function merge_sort(list m)
      // Base case. A list of zero or one
elements is sorted, by defini tion.
      if length of m \leq 1 then
               return m
       // Recursive case. First, divide the list
into equal- sized sublists
      // consisting of the first half and second
half of the list.
      // This assumes lists start at index 0.
      var left := empty list
      var right := empty list
       for each x with index i in m do
               if i < (length of m) /2 then
                      add x to left
               else
                      add x to right
      // Recurs ively sort both sublists.
      left := merge_ sor t(left)
        right := merge sor t(r ight)
      // Then merge the now-sorted sublists.
        return merge( left, right)
```
### Bogosort

while not isInOrder(deck): shu ffl e(deck)

### Bucket sort

```
function bucketSort(array, n) is
   buckets ← new array of n empty lists
   for i = 0 to (lengt h(a rra y)-1) do
        insert array[i] into bucket s[m sbi ts( ‐
arr ay[i], k]for i = 0 to n - 1 do
        nex tSo rt( buc ket s[i]);
    return the concat enation of bucket s[0],
...., bucket s[n-1]
```
### **Resources**

https://en.wikipedia.org/wiki/Sorting\_algorithm#Comparison\_of\_algorithms

<http://bigocheatsheet.com>

Sponsored by CrosswordCheats.com Learn to solve cryptic crosswords! <http://crosswordcheats.com>

Published 27th August, 2018. Last updated 27th August, 2018. Page 1 of 2.

# Cheatography

# Sorting algorithms Cheat Sheet by Priyal [kumar](http://www.cheatography.com/pryl/) (pryl) via [cheatography.com/66402/cs/16808/](http://www.cheatography.com/pryl/cheat-sheets/sorting-algorithms)

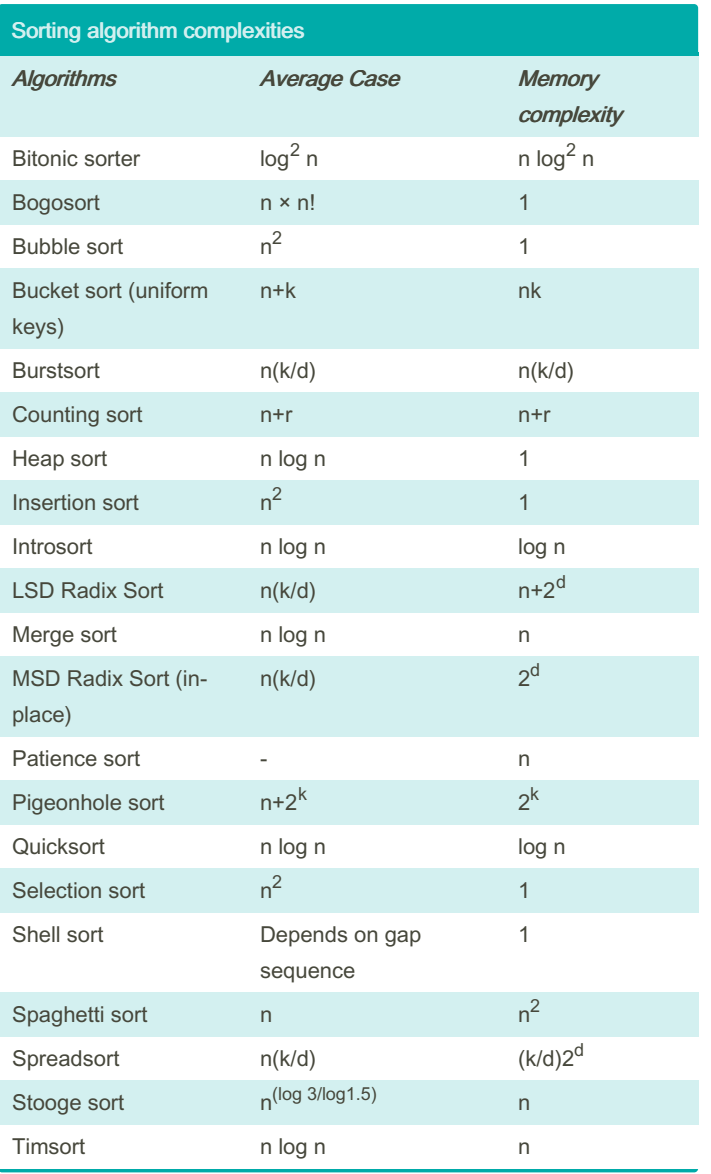

## Bubble sort

```
procedure bubbleSort( A : list of sortable items )
      n = length(A)repeat
               swapped = false
               for i = 1 to n-1 inclusive do
                       if A[i-1] > A[i] then
                                swa p(A [i-1],A[i]swapped = true
                       end if
               end for
```
# Bubble sort (cont)

# > end procedure

# **Quicksort**

```
algorithm quicksort(A, lo, hi) is
       if lo < hi then
              p := partit ion(A, lo, hi)
               qui cks ort (A, 10, p - 1)qui cks ort(A, p + 1, hi)algorithm partit ion(A, lo, hi) is
       pivot := A[hi]
       i := lofor j := lo to hi - 1 do
              if A[j] < pivot then
                       swap A[i] with A[j]
                       i := i + 1swap A[i] with A[hi]
        return i
```
### Selection sort

```
procedure selection sort
    list : array of items
    n : size of list
    for i = 1 to n - 1/set current element as minimum /
          min = i
```

```
che/ck the element to be minimum /
```

```
for j = i+1 to n
```

```
if list[j] < list[min] then
```

```
min = j;
```

```
end if
```

```
end for
```
*swa*/*p the minimum element with the current element*/

```
if indexMin != i then
```

```
swap list[min] and list[i]
```

```
end if
```
end for

end procedure

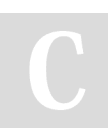

By Priyal kumar (pryl) [cheatography.com/pryl/](http://www.cheatography.com/pryl/) [priyal-kumar.blogspot.com/](http://priyal-kumar.blogspot.com/)

 $n = n - 1$ 

until not swapped

Published 27th August, 2018. Last updated 27th August, 2018. Page 2 of 2.

Sponsored by CrosswordCheats.com Learn to solve cryptic crosswords! <http://crosswordcheats.com>